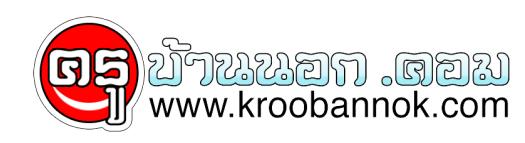

## q **สีบนจอภาพคอมพิวเตอร์**

นำเสนอเมื่อ : 12 ส.ค. 2550

## **สีบนจอภาพคอมพิวเตอร์**

จอภาพคอมพิวเตอร แสดงสีดวยระบบ RGB โดยการเปล่งแสงจากหลอดภาพุ โดยคอมพิวเตอร์จะควบคุมปริมาณของแสงที่เปล่งออกมาแต่ละจุด โดยการอาศัยการรวมคาที่แตกต่างกนของ RGB ในการสรางสับนจอภาพ ทั้งนี้หากเปิดจอคอมพิวเตอร์และมีสีทั้งสามสีปรากฏพร้อมๆ กันในค่าเดียวกัน สีที่ปรากฏบนจอจะเป็นสีขาว ดังนั้นการเปล่งแสง โดยไซค่าที่แตกต่างกันจะทำให้เกิดสีสรรต่างๆ บนจอภาพนั่นเอง

ระบบสี RGB เป็นระบบสีที่มีลกษะเป็นสีธรรมชาติมาก ทำให้ภาพต่างๆ บนจอภาพมีความคุมชัด เสมือนจริง แต่ก็มีจุดอ่อน คือ ระบบการพิมพของเครื่องพิมพดวยคอมพิวเตอร์ไซการผสมสีโหมด CMYK ดังนั้นภาพบนจอภาพ เมื่อสั่งพิมพ์ บางตำแหน่ง บางสีของภาพบนจอ จะปรากฏเป็นสีเพียนบนกระดาษ เพราะจำนวนสีมีความแตกต่างกันนั่นเอง

>><http://www.nectec.or.th/courseware/graphics/intro/0024.html>